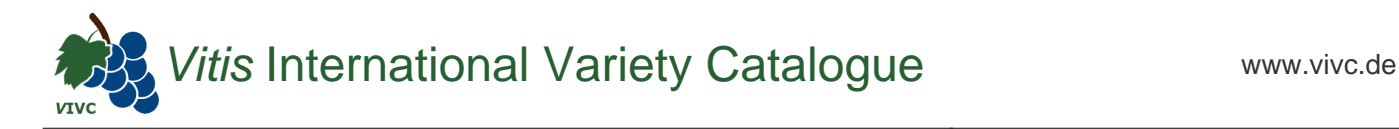

## Passport data

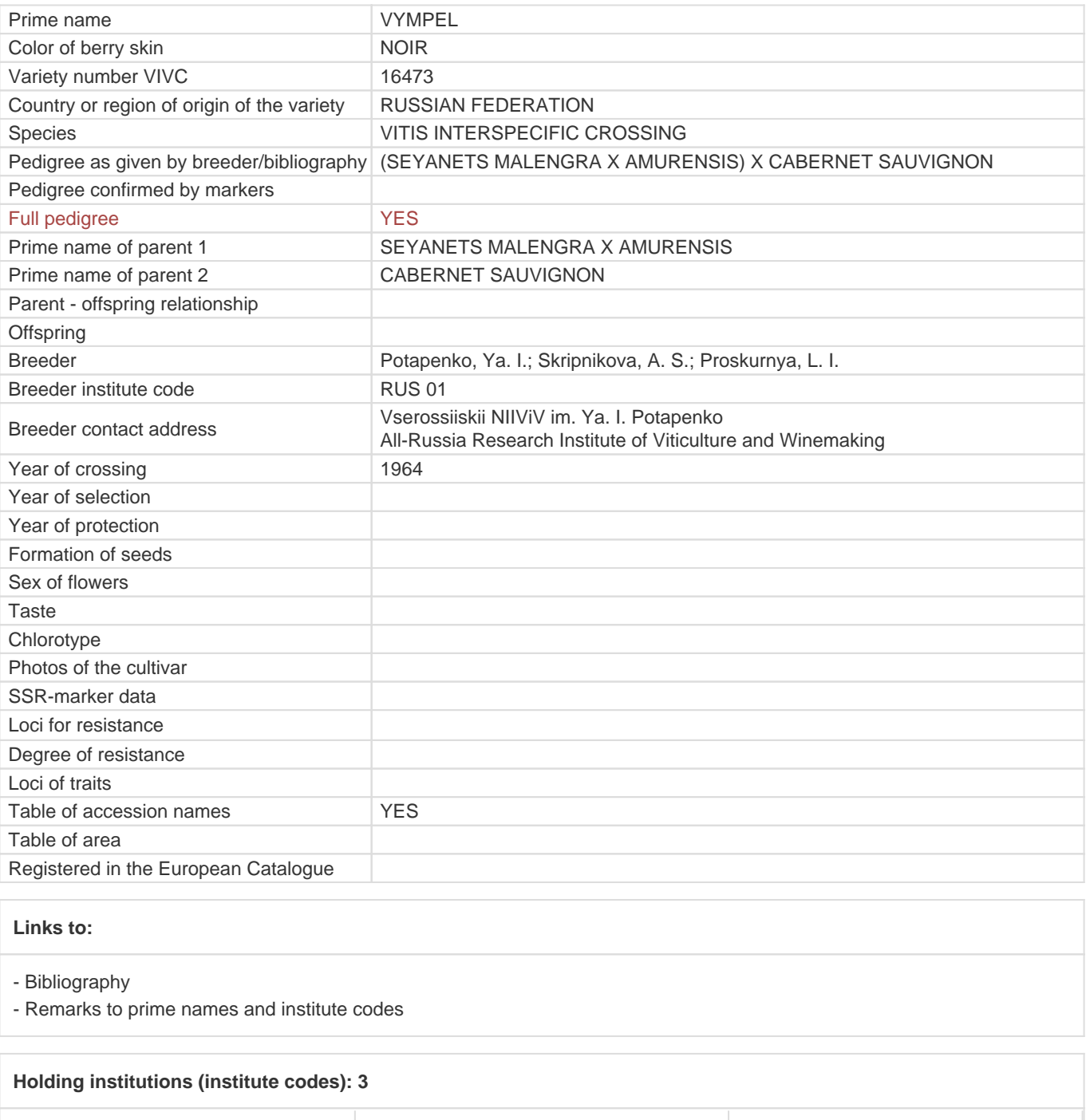

[HUN 07](#page--1-0) [RUS 01](#page--1-0)